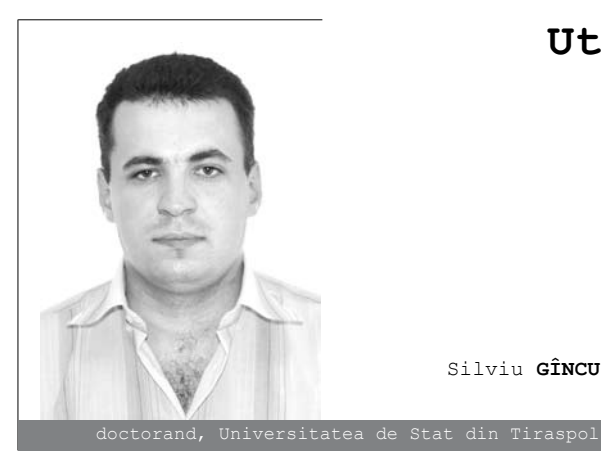

# **Utilizarea şabloanelor în limbajul C++**

*Abstract: In this article show how to use generic programing in C++. Are describes examples of creating and using the function and classes template.*

#### **Introducere**

Informatica, ca disciplină de studiu, participă la formarea și dezvoltarea generală a personalității elevului, punctul forte fiind dezvoltarea gîndirii logice şi algoritmice. Gîndirea algoritmică se bazează pe operații,

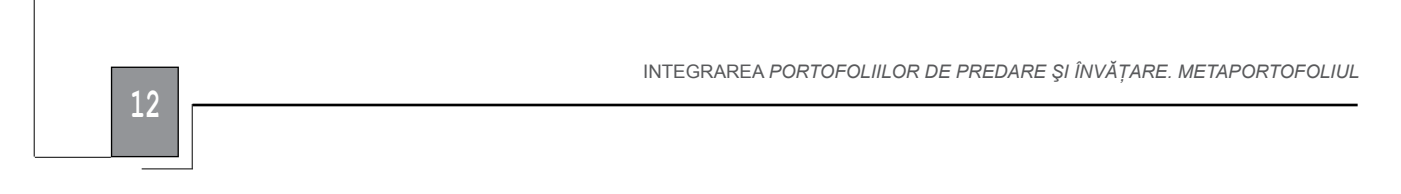

pe treceri riguroase de la o stare la alta în succesiunea obligatorie a evenimentelor în timp.

Un algoritm (cuvîntul are la origine numele matematicianului persan Al-Khwarizmi) reprezintă o metodă sau o procedură de calcul alcătuită din paşii elementari necesari pentru rezolvarea unei probleme sau categorii de probleme. De obicei, algoritmii se implementează în mod concret prin programarea adecvată a unui calculator sau a mai multora. Şabloanele sînt o caracteristică a limbajului de programare C++, care permit scrierea de cod fără a lua în considerare tipul de date ce va fi utilizat.

În limbajul C++, programarea generică poate fi realizată prin intermediul *template-ului*. "Template-ul (sau clasa parametrizată) implementează conceptul de tip parametrizat. O clasă parametrizată reprezintă un şablon (sau container) ce defineşte o mulţime de clase" [1, pag. 187].

## **FUNCTII TEMPLATE**

Funcțiile template (șablon) sînt concepute pentru a uşura scrierea funcţiilor cu algoritmi similari, deosebindu-se doar prin tipul datelor prelucrate. O funcție template are în calitate de parametru formal tipul acesteia.

Declararea unei funcţii template se realizează conform sintaxei:

**template** <**class** T1,**class** T2,..., **class** Tn> [tip\_returnat] nume\_functie ([lista\_parametri formali]){ //instructiuni }

Pentru a apela o funcție șablon, vom scrie:

nume functie< T1,T2,...,Tn>([lista parametri\_actuali]);

unde template este cuvînt-cheie;

T<sub>1</sub>, T<sub>2</sub>, ..., T<sub>n</sub> sînt o serie de tipuri abstracte.

Sabloanele permit utilizarea unei funcții pentru o gamă largă de tipuri. Drept exemplu se consideră *Problema 1*, care prezintă o funcție șablon pentru determinarea elementului maximal dintre două valori.

## Problema 1

```
#include<iostream.h>
template <class T> T max(T a,T b){
if(a>b) return a; else return b;}
int main(){
cout<<"Numere intregi : ";
cout << max<int>(4,10)<< endl;
cout<<"Numere reale : ";
cout << max < float > (3.56, 2.3) << endl;
cout<<"Caractere : ";
cout << max < char > ('i','h')<< endl;
}
```
Astfel, compilatorul creează cîte o funcție pentru determinarea elementului maximal. La apelul funcţiei parametrizate, tipul argumentului determină ce versiune a şablonului este folosită.

## **Clase template**

În cazul în care într-un program sînt utilizate mai multe funcții șablon, care prelucrează tipuri de date similare, se recomandă a utiliza clase template (şablon). O clasă template reprezintă o formă generică care în momentul implementării va fi folosită pentru crearea de tipuri concrete. Declararea unei clase template se realizează conform sintaxei:

```
template <class T1,class T2,..., class Tn> 
class nume_clasa{
//date si metode
};
Descrierea metodelor clasei:
template <class T1,class T2,..., class Tn> 
[tip_returnat]
nume_clasa<T1,T2,...,Tn>::nume_metoda([lista_
parametri_actuali]){
```
//instructiuni

}

#### Crearea obiectelor:

nume clasa<T1,T2,...,Tn> lista obiecte;

Metodele obiectelor, template, vor fi apelate în mod tradițional prin intermediul operatorului săgeată "->", dacă obiectul este pointer, şi prin intermediul operatorului punct "", dacă acesta nu este pointer.

Prefixul template **template** <**class** T1,**class** T2,..., **class** Tn> specifică declararea unui template cu argumentele T1,T2,...,Tn. După această introducere, argumentele T1, T2, ..., Tn sînt folosite exact la fel ca orice tip de date, în tot domeniul clasei template declarate.

În calitate de exemplu se consideră clasa *vector* cu metodele *citire, afisare, sortare*.

#### Problema 2

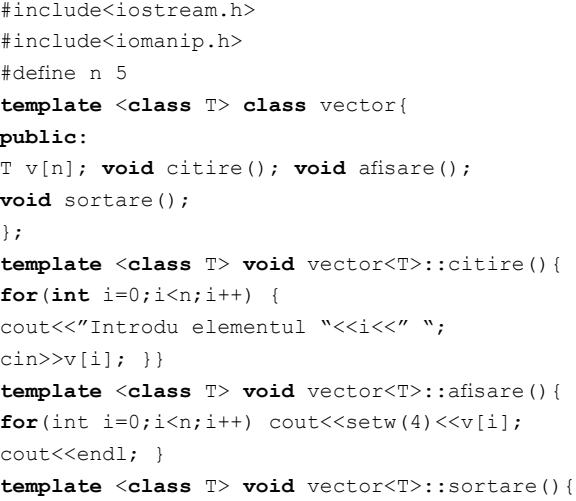

**Didactica Pro..., Nr.6 (64) anul 2010** Didactica Pro..., Nr.6 (64)

```
int i,j; T x;
for(i=1; i \le n; i++) {
x = v[i]; j = i - 1;while((j >= 0) && (x < v[j])) {
v[j+1] = v[j]; j--; \} v[j+1] = x; \}template <class T> void apel(vector<T> a){
a.citire(); a.afisare(); a.sortare();
cout<<"Elementele Sortate"<<endl;
a.afisare(); }
int main(){
vector<int> vi; vector<char> vc;
cout<<"Dati 5 numere intregi"<<endl;
apel(vi);
cout<<"Dati 5 caractere"<<endl; apel(vc);
}
```
Declaratia unui sablon cere compilatorului să utilizeze un tip care va fi precizat mai tîrziu. La începutul declaratiei se foloseste următoarea sintaxă:

## **template** <**class** T> vector

Aceasta arată compilatorului că un utilizator al clasei vector va furniza un tip în care şablonul va fi multiplicat  $\pi$  si că acest tip trebuie folosit oriunde este plasat  $\pi$  în declaratia de sablon.

## **Ierarhizarea şabloanelor**

Şabloanele sînt utilizate la ierarhizarea claselor, care poate fi efectuată în două direcții:

- $\checkmark$  prin moștenire "atunci cînd o clasă transmite parametri sau funcţionalitatea altei clase care, la rîndul său, se consideră clasă de bază pentru o altă ierarhie de moştenire" [3, pag. 50];
- $\checkmark$  prin agregare "agregarea este relația dintre două obiecte care aparţin unul celuilalt. Agregarea redă apartenenta unui obiect la un alt obiect. Semantic, aceasta indică o relaţie de tip "*part of*" ("*parte din"*)" [2, pag. 70].

#### **Moştenirea şabloanelor**

Clasele template, ca şi clasele obişnuite, susţin mecanismul de moştenire. Toate principiile de bază ale moştenirii rămîn neschimbate. Astfel, se oferă posibilitatea de a construi modele ierarhice de clase.

Fie dată ierarhia:

Se consideră drept bază clasa *dreptunghi*, iar derivată – clasa *prismă*. Această ierarhie va implica realizarea polimorfismului pentru metodele

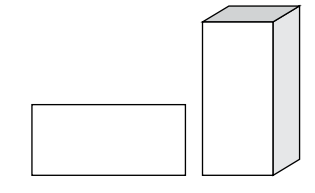

*citire*, *afisare*, *suprafata* şi *volum*. Se va descrie şi constructorii ambelor clase.

#### Problema 3

#include<iostream.h>

```
template <class T> class drept {
public:
T a,b; drept() { }; drept(T,T);
virtual void citire();
virtual void afisare();
virtual T suprafata();
virtual T volum(){return 0;}
//metodă virtuala pura
};
template <class T>
drept<T>::drept(T x, T y){a=x;b=y;}
template <class T> void drept<T>::citire(){
cout<<"a=";cin>>a; cout<<"b=";cin>>b; }
template <class T> void drept<T>::afisare(){
cout<<"Dreptunghi lungimile laturilor: ";
cout<<a<<" "<<br/><<br/>sout;
cout<<"Suprafata: "<<suprafata()<<endl; }
template <class T>
T drept<T>::suprafata(){return a*b;}
template <class T>
class prisma : public drept<T>{
public:
T h; prisma(){}; prisma(T,T,T);
void citire(); void afisare();
T suprafata(); T volum();
};
template <class T>prisma<T>::
prisma (T x, T y, T z): drept <T > (x, y) {h=z; }
template <class T> void prisma<T>::citire(){
drept<T>::citire(); cout<<"h=";cin>>h; }
template <class T> void prisma<T>::afisare(){
cout<<"Prisma lungimile laturilor bazei:";
cout<<a<<" "<<br/>sb<<"Inaltimea: "<<<<<<<<<<<</>!!
cout<<"Suprafata: "<<suprafata();
cout<<" Volumul: "<<volum()<<endl; }
template <class T> T prisma<T>::suprafata(){
return 2*(a*b+a*h+b*h);}
template <class T> T prisma<T>::volum(){
return drept<T>::suprafata()*h;}
int main(){
int i; double st,vt;
drept<int> *p[4];
p[0]=new drept<int>(2,3);
p[1]=new prisma<int>(4,2,7);
p[2]=new drept<int>; p[2]->citire();
p[3]=new prisma<int>;p[3]->citire();
cout<<"Datele introduse de tipul int"<<endl;
for(i=0;i<4;i++) p[i]->afisare();
drept<double> *t[4];
t[0]=new drept<double>(2.5,3);
t[1]=new prisma<double>(4.3,2,7.4);
t[2]=new drept<double>; t[2]->citire();
t[3]=new prisma<double>;t[3]->citire();
cout<<"Datele de tipul double"<<endl;
```

```
for(i=0; i<4; i++) t[i]->afisare();
prisma<double> b[3];
cout<<"Dati datele a 3 prisme"<<endl;
for(i=0; i<3; i++)b[i].citire(); vt=st=0.0;
cout<<"Datele introduse"<<endl;
for(i=0; i<3; i++){ b[i].afisare();
vt+=b[i].volum(); st+=b[i].suprafata(); }
cout<<"Volumul total:="<<vt<<endl;
cout<<"Suprafata totala:="<<st<<endl;
}
```
#### **Ierarhizarea şabloanelor prin agregare**

Un alt mecanism pentru crearea ierarhiilor de clase este agregarea. Aceasta presupune că un obiect este inclus în totalitate într-un alt obiect. Exemple de astfel de ierarhii: lista, coada, arbori, etc. *Problema 4* este un program prin intermediul căruia este creată o stivă.

#### Problema 4

```
#include <conio.h>
#include <iostream.h>
#include <iomanip.h>
template <class T> class celula{
public:
T elem; celula *next; celula(){next=NULL;}
void citire(); void afisare();
};
template <class T>
void celula<T>::citire(){cin>>elem;}
template <class T> void celula<T>::afisare()
cout<<setw(6)<<elem; }
template <class T> class stiva{
public:
celula<T> *curent; stiva(){curent=NULL;}
void creare(); void parcurge();
void inserare(); void exclude(); ~stiva();
};
template <class T> stiva<T>::~stiva(){
while(curent!=NULL) exclude();}
template <class T> void stiva<T>::creare(){
int c; cout<<"Introdu numarul de elemente";
cout<<"din stiva"<<endl;cin>>c;
for(int i=0; i<c; i++) { if(current=NULL) {
curent=new celula<T>; curent->citire();
}else inserare(); } }
template <class T> void stiva<T>::parcurge(){
celula<T> *p; p=curent;
while(p!=NULL) { p->afisare(); p=p->next;} 
cout<<endl; }
template <class T> void stiva<T>::inserare(){
celula<T> *q; q=new celula<T>;
```

```
q->citire(); q->next=curent; curent=q; }
template <class T> void stiva<T>::exclude(){
celula<T> *q; q=curent; curent=curent->next;
delete q; }
template <class T> void meniu( stiva<T> a){
char c; a.creare();clrscr(); do{
cout<<"Alegeti una dintre optiuni:"<<endl;
cout<<"1-Parcurge"<<endl;
cout<<"2-Inserare"<<endl;
cout<<"3-Exclude"<<endl;
cout<<"0-iesire"<<endl;
c=getch();clrscr();
switch(c){
case '1':a.parcurge();getch();break;
case '2':a.inserare();break;
case '3':a.exclude();break;
}clrscr();
}while(c!='0'); }
int main(){
clrscr();
cout<<"Stiva de numere intregi"<<endl;
stiva<int> sn; meniu(sn);
cout<<"Stiva de caractere"<<endl;
stiva<char> sc; meniu(sc);
}
```
## **Concluzii**

Aşadar, utilizarea şabloanelor va duce la dezvoltarea gîndirii algoritmice a elevului. Prin intermediul acestora elevul va învăţa:

- să creeze o funcţie şablon;
- să utilizeze un algoritm la rezolvarea unor probleme similare, cu tipuri de date distincte;
- să scrie un program în limbajul C++;
- să utilizeze mecanismele programării orientate pe obiecte la elaborarea de algoritmi;
- să aplice modele de algoritmizare, de analiză şi de programare pentru soluţionarea problemelor legate de prelucrarea automatizată a informaţiei;
- să scrie algoritmii frecvent utilizaţi în limbajul  $C++$ .

## **REFERINŢE BIBLIOGRAFICE:**

- 1. Braicov, A.; Gîncu, S.; "C++ Builder". Ghid de *Iniţiere*, Tipografia Centrală, 2009.
- 2. Grady, B.; *Object-Oriented Design with Applications*. Benjamin/Cummings, Redwood City, California, 2nd edition, 1994.
- 3. Arnaut, V.; Putină, V.; Andrieş, I., *Programarea orientată pe obiecte în baza limbajului C++,* CEP USM, 2009.